## Package 'PAMscapes'

June 11, 2024

<span id="page-0-0"></span>Title Tools for Summarising and Analysing Soundscape Data

Version 0.5.8

Description A variety of tools relevant to the analysis

of marine soundscape data. There are tools for downloading AIS (automatic identification system) data from Marine Cadastre <<https://marinecadastre.gov/ais/>>,

connecting AIS data to GPS coordinates, plotting summaries of various soundscape measurements, and downloading relevant environmental variables (wind, swell height) from the National Center for Atmospheric Research data server <[https:](https://rda.ucar.edu/datasets/ds084.1/) [//rda.ucar.edu/datasets/ds084.1/](https://rda.ucar.edu/datasets/ds084.1/)>.

Most tools were developed to work well with output from 'Triton' software, but can be adapted to work with any similar measurements.

License GNU General Public License

Encoding UTF-8

RoxygenNote 7.3.1

**Depends**  $R (= 3.5.0)$ 

Imports dplyr, rlang, ggplot2, lubridate, scales, magrittr, tidyr, readr, httr, data.table, geosphere, sf, PAMmisc, ncdf4, tdigest, purrr

Suggests testthat

NeedsCompilation no

Author Taiki Sakai [aut, cre], Anne Simonis [ctb], Shannon Rankin [ctb], Megan McKenna [ctb], Kaitlin Palmer [ctb]

Maintainer Taiki Sakai <taiki.sakai@noaa.gov>

Repository CRAN

Date/Publication 2024-06-11 11:00:02 UTC

### **Contents**

addAIS . . . . . . . . . . . . . . . . . . . . . . . . . . . . . . . . . . . . . . . . . . . [2](#page-1-0)

#### <span id="page-1-0"></span> $2 \cos \theta$  add AIS

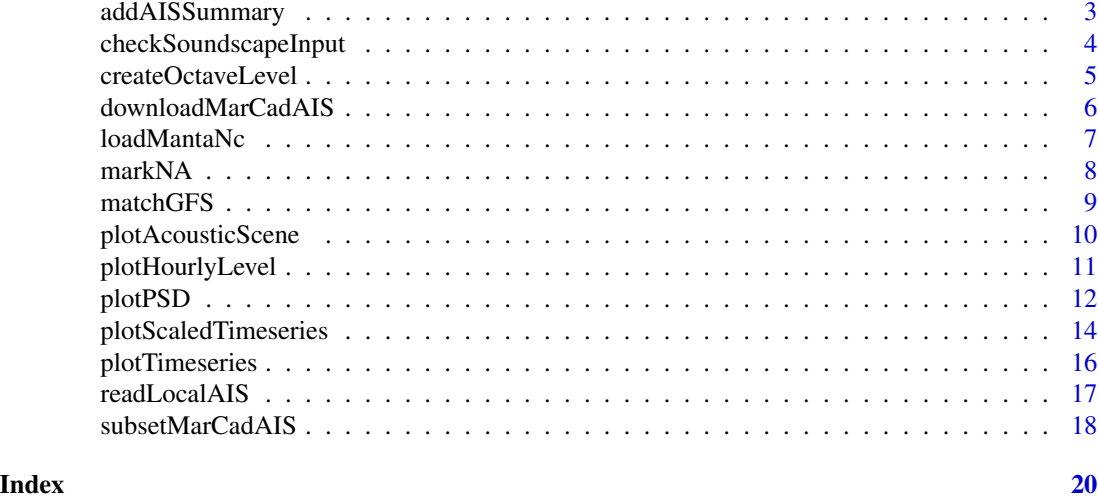

addAIS *Add AIS Data to Dataframe*

#### Description

Adds matching AIS data downloaded from Marine Cadastre to a dataframe containing location information

#### Usage

```
addAIS(
 x,
  ais,
  interpType = c("all", "close", "none"),
  interpTime = 0,
  interpCols = NULL
)
```
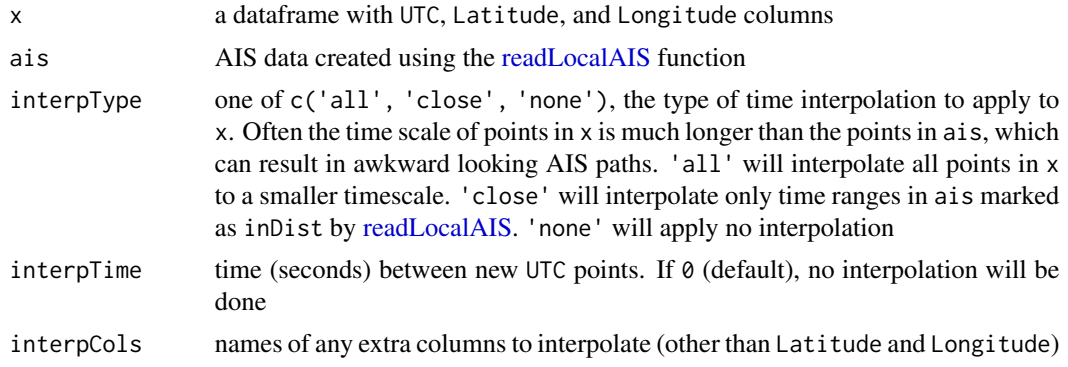

#### <span id="page-2-0"></span>addAISSummary 3

#### Value

a dataframe with AIS data added, will contain more rows than x if ais has more than one vessel. If any interpolation is applied, any non-constant columns not specified to interpCols will be removed

#### Author(s)

Taiki Sakai <taiki.sakai@noaa.gov>

#### Examples

```
gps <- data.frame(Latitude=c(33.2, 33.5,33.6),
                  Longitude=c(-118.1, -118.4, -119),
                  UTC=as.POSIXct(
                    c('2022-04-28 05:00:00',
                      '2022-04-28 10:00:00',
                      '2022-04-28 20:00:00'),
                    tz='UTC'))
ais <- readLocalAIS(gps, aisDir=system.file('extdata/ais', package='PAMscapes'), distance=20e3)
gpsNoInterp <- addAIS(gps, ais, interpType='none')
str(gpsNoInterp)
gpsClose <- addAIS(gps, ais, interpType='close')
str(gpsClose)
gpsAllInterp <- addAIS(gps, ais, interpType='all')
str(gpsAllInterp)
```
addAISSummary *Add AIS Data Summary to Dataframe*

#### Description

Adds a summary of matching AIS data for nearby vessels to a data. Information added includes number of vessels, distance to nearby vessels, and average speed of nearby vessels

#### Usage

```
addAISSummary(x, ais, distance = 10000)
```
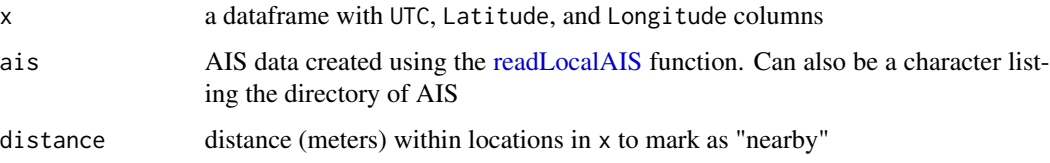

#### <span id="page-3-0"></span>Value

a dataframe with AIS summary data added. Will contain new columns

nShips the number of ships within "distance" at this time

meanDist average distance of nearby ships, NA if none

meanSOG average speed over ground of nearby ships, NA if none

closeDist distance of the closest ship, NA if none

closeSOG speed over ground of closest ship, NA if none

#### Author(s)

Taiki Sakai <taiki.sakai@noaa.gov>

#### Examples

```
gps <- data.frame(Latitude=c(33.2, 33.5,33.6),
                  Longitude=c(-118.1, -118.4, -119),
                  UTC=as.POSIXct(
                    c('2022-04-28 05:00:00',
                      '2022-04-28 10:00:00',
                      '2022-04-28 20:00:00'),
                    tz='UTC'))
ais <- readLocalAIS(gps, system.file('extdata/ais', package='PAMscapes'))
aisSummary <- addAISSummary(gps, ais)
str(aisSummary)
```
checkSoundscapeInput *Check Proper Formatting for Soundscape Inputs*

#### Description

Reads and checks data to ensure formatting will work for other PAMscapes functions. Will read and check the formatting of CSV files, or check the formatting of dataframes. Can also read in MANTA NetCDF files and format the data appropriately.

#### Usage

```
checkSoundscapeInput(x, needCols = c("UTC"))
```
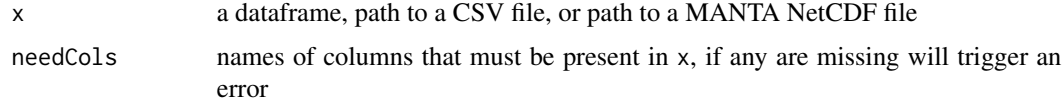

#### <span id="page-4-0"></span>createOctaveLevel 5

#### Details

Files created by MANTA and Triton software will be reformatted to have consisitent formatting. The first column will be renamed to "UTC", and columns containing soundscape metrics will be named using the convention "TYPE\_FREQUENCY", e.g. "HMD\_1", "HMD\_2" for Manta hybrid millidecade mesaurements.

Inputs from sources other than MANTA or Triton can be accepted in either "wide" or "long" format. Wide format must follow the conventions above - first column "UTC", other columns named by "TYPE\_FREQUENCY" where TYPE is consistent across all columns and FREQUENCY is in Hertz. Long format data must have the following columns:

"UTC" - time of the measurement, in UTC timezone

"type" - the type of soundscape measurement e.g. PSD or OL, must be the same for all

"frequency" - the frequency of the measurement, in Hertz

"value" - the soundscape measurement value, usually dB

#### Value

a dataframe

#### Author(s)

Taiki Sakai <taiki.sakai@noaa.gov>

#### Examples

```
manta <- checkSoundscapeInput(system.file('extdata/MANTAExampleSmall1.csv', package='PAMscapes'))
str(manta)
ol <- checkSoundscapeInput(system.file('extdata/OLSmall.csv', package='PAMscapes'))
str(ol)
psd <- checkSoundscapeInput(system.file('extdata/PSDSmall.csv', package='PAMscapes'))
str(psd)
```
createOctaveLevel *Create Octave Level Measurements*

#### **Description**

Creates octave or third octave level measurements from finer resolution soundscape metrics, like Power Spectral Density (PSD) or Hybrid Millidecade (HMD) measures

#### Usage

```
createOctaveLevel(
 x,
  type = c("ol", "tol"),freqRange = NULL,
 method = c("sum", "mean"))
```
#### <span id="page-5-0"></span>Arguments

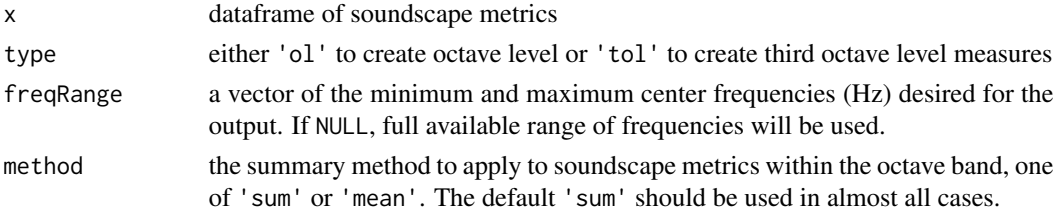

#### Value

a dataframe with summarised octave level band measurements

#### Author(s)

Taiki Sakai <taiki.sakai@noaa.gov>

#### Examples

```
psd <- checkSoundscapeInput(system.file('extdata/PSDSmall.csv', package='PAMscapes'))
str(psd)
tol <- createOctaveLevel(psd, type='tol')
str(tol)
ol <- createOctaveLevel(tol, type='ol')
str(ol)
```
downloadMarCadAIS *Download AIS Data from Marine Cadastre*

#### Description

Downloads daily AIS files from <https://marinecadastre.gov/ais/> covering the date range present in input data

#### Usage

```
downloadMarCadAIS(x, outDir, overwrite = FALSE, unzip = TRUE, verbose = TRUE)
```
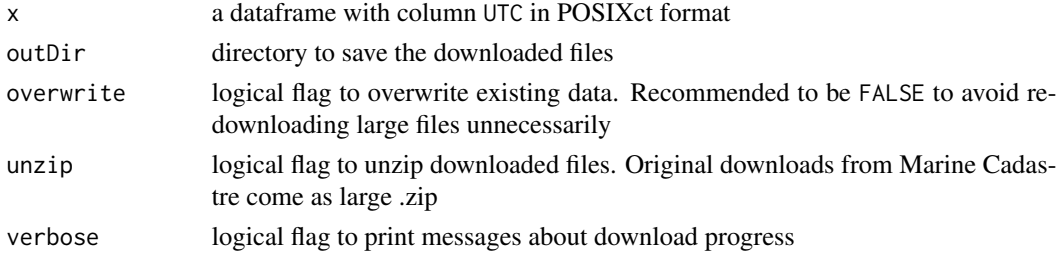

#### <span id="page-6-0"></span>loadMantaNc 7

#### Value

a vector of the paths to the downloaded .zip files, any days that were unable to download will be NA

#### Author(s)

Taiki Sakai <taiki.sakai@noaa.gov>

#### Examples

```
# note this example downloads a ~500MB file
gps <- data.frame(Latitude=c(33.2, 33.5,33.6),
                  Longitude=c(-118.1, -118.4, -119),
                  UTC=as.POSIXct(
                    c('2022-04-28 05:00:00',
                      '2022-04-28 10:00:00',
                      '2022-04-28 20:00:00'),
                    tz='UTC'))
tempDir <- tempdir()
marcadFiles <- downloadMarCadAIS(gps, outDir=tempDir)
```
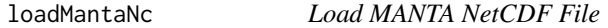

#### Description

Reads in hybrid millidecade data from a MANTA NetCDF output file and formats it into the dataframe format required for use in other PAMscapes functions

#### Usage

 $loadMantaNc(x, keepQuals = c(1))$ 

#### Arguments

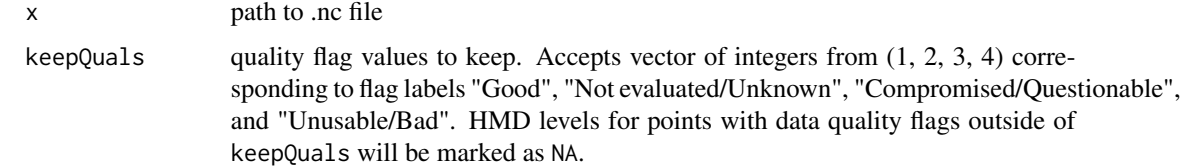

#### Value

a dataframe with first column UTC and other columns named HMD\_Frequency

#### <span id="page-7-0"></span>Author(s)

Taiki Sakai <taiki.sakai@noaa.gov>

#### Examples

```
# no sample NetCDF provided (too large)
```

```
manta <- loadMantaNc('MANTA.nc')
```
#### markNA *Mark NA Values by Time and Frequency*

#### Description

Marks values within a soundscape dataframe as NA according to provided time and (optionally) frequency values

#### Usage

markNA(x, na, by = NULL)

#### Arguments

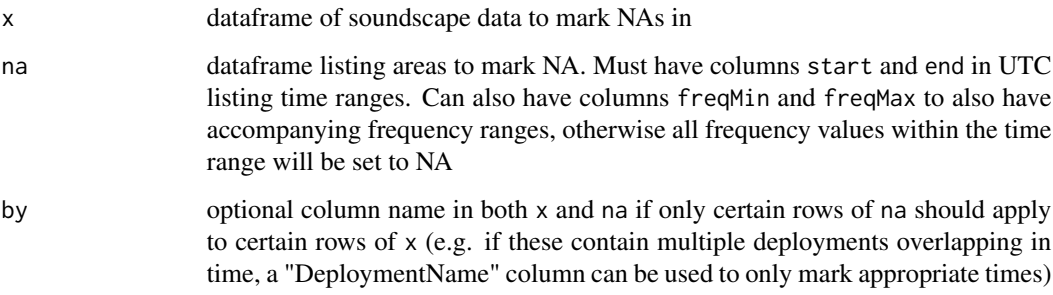

#### Value

same dataframe as x but with some values replaced with NA

#### Author(s)

Taiki Sakai <taiki.sakai@noaa.gov>

#### <span id="page-8-0"></span>matchGFS 9

#### Examples

```
manta <- checkSoundscapeInput(system.file('extdata/MANTAExampleSmall1.csv', package='PAMscapes'))
naDf <- data.frame(start=min(manta$UTC),
                   end=max(manta$UTC),
                   freqMin=100,
                   freqMax=500)
plotHourlyLevel(manta)
plotHourlyLevel(markNA(manta, na=naDf))
```
matchGFS *Match GFS Environmental Data*

#### Description

Downloads and matches wind and precipitation data from the Global Forecast System (GFS) weather model. Data is downloaded from the National Center for Atmospheric Research data server [https:](https://rda.ucar.edu/datasets/ds084.1/) [//rda.ucar.edu/datasets/ds084.1/](https://rda.ucar.edu/datasets/ds084.1/). The particular GFS dataset downloaded is the closest "forecast" dataset to the particular time (e.g. .f000 or .f003)

#### Usage

matchGFS(x)

#### Arguments

x a dataframe with columns UTC, Latitude and Longitude to add environmental data to

#### Value

a dataframe with wind (m/s) and precipitation rate (kg/m^2/s) columns added

#### Author(s)

Taiki Sakai <taiki.sakai@noaa.gov>

#### Examples

# API response may be slow for this example

```
gps <- data.frame(Latitude=c(33.2, 33.5,33.6),
                  Longitude=c(-118.1, -118.4, -119),
                  UTC=as.POSIXct(
                    c('2022-04-28 05:00:00',
                      '2022-04-28 10:00:00',
                      '2022-04-28 20:00:00'), tz='UTC'))
gps <- matchGFS(gps)
```
<span id="page-9-0"></span>plotAcousticScene *Plot Acoustic Scene*

#### Description

Plots a representation of the acoustic scene using detections in data. Frequency ranges for detections are taken from user input and displayed as different colored bars

#### Usage

```
plotAcousticScene(
  x,
  freqMap,
  typeCol = "species",
  title = NULL,
 bin = "1day",
  scale = c("log", "linear"),freqMin = NULL,
  alpha = 1)
```
#### Arguments

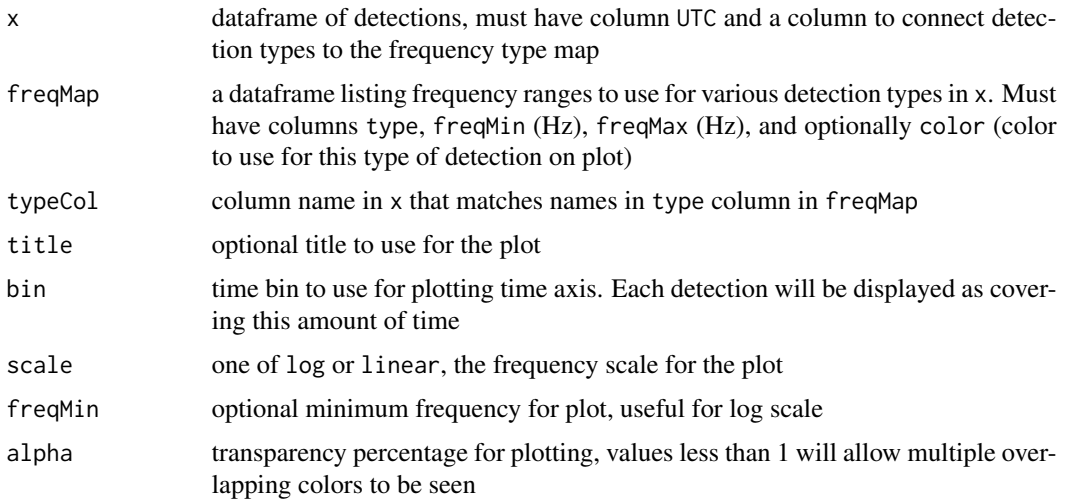

#### Value

a ggplot object

#### Author(s)

Taiki Sakai <taiki.sakai@noaa.gov>

#### <span id="page-10-0"></span>plotHourlyLevel 11

#### Examples

```
detDf <- data.frame(
  UTC=as.POSIXct(c('2023-01-01 00:00:00',
                    '2023-01-03 00:00:00',
                    '2023-01-02 12:00:00',
                    '2023-01-04 00:00:00'),
                  tz='UTC'),
 species = c('Dolphin', 'Whale', 'Whale', 'Dolphin'))
freqMap <- data.frame(type=c('Dolphin', 'Whale'),
                      freqMin=c(10e3, 100),
                      freqMax=c(30e3, 400),
                      color=c('darkgreen', 'blue'))
plotAcousticScene(detDf, freqMap=freqMap, typeCol='species', bin='1day')
```
plotHourlyLevel *Plot Hourly Sound Level*

#### Description

Plots a heatmap of summarised sound levels. Y-axis is hour of the day, X-axis is frequency bin. Plotted values are the median of the value column for each hour/frequency pairing across the dataset. This function is designed to work with sound level outputs with consistent frequency bins measured across time

#### Usage

```
plotHourlyLevel(
  x,
 title = NULL,
 units = "dB re: 1uPa",
  scale = c("log", "linear"),freqMin = NULL,
  \text{to}Tz = "UTC",
  cmap = viridis\_pal() (25))
```
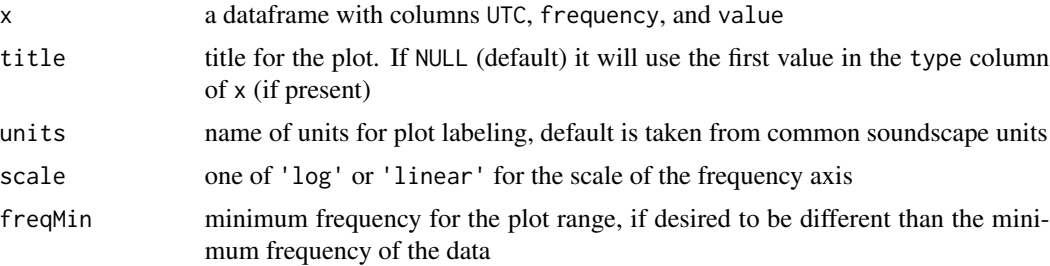

<span id="page-11-0"></span>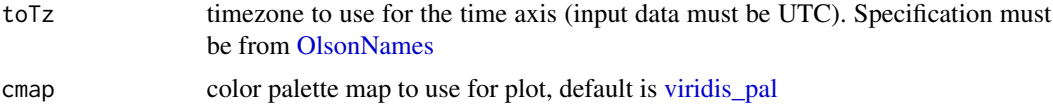

#### Value

a ggplot object

#### Author(s)

Taiki Sakai <taiki.sakai@noaa.gov>

#### Examples

plotHourlyLevel(system.file('extdata/OLSmall.csv', package='PAMscapes'))

plotPSD *Plot Power Spectral Density*

#### Description

Plots the distribution of summarised sound levels across frequency, either as lines of quantile levels or a heatmap showing the full distribution. Multiple PSD sources can be combined and plotted as long as they have identical frequency levels.

#### Usage

```
plotPSD(
  x,
  style = c("quantile", "density"),
  scale = c("log", "linear"),q = 0.5,
  color = "black",
  freqRange = NULL,
  dbRange = NULL,
  dbInt = 1,units = "dB re: 1uPa^2/Hz",
  cmap = viridis\_pal() (25),
 by = NULL,
  title = NULL,
  progress = TRUE
)
prepPSDData(
  x,
  freqRange = NULL,
```
#### <span id="page-12-0"></span>plotPSD 13

```
style = c("density", "quantile"),
  dbInt = 1,
  progress = TRUE
\lambda
```
#### Arguments

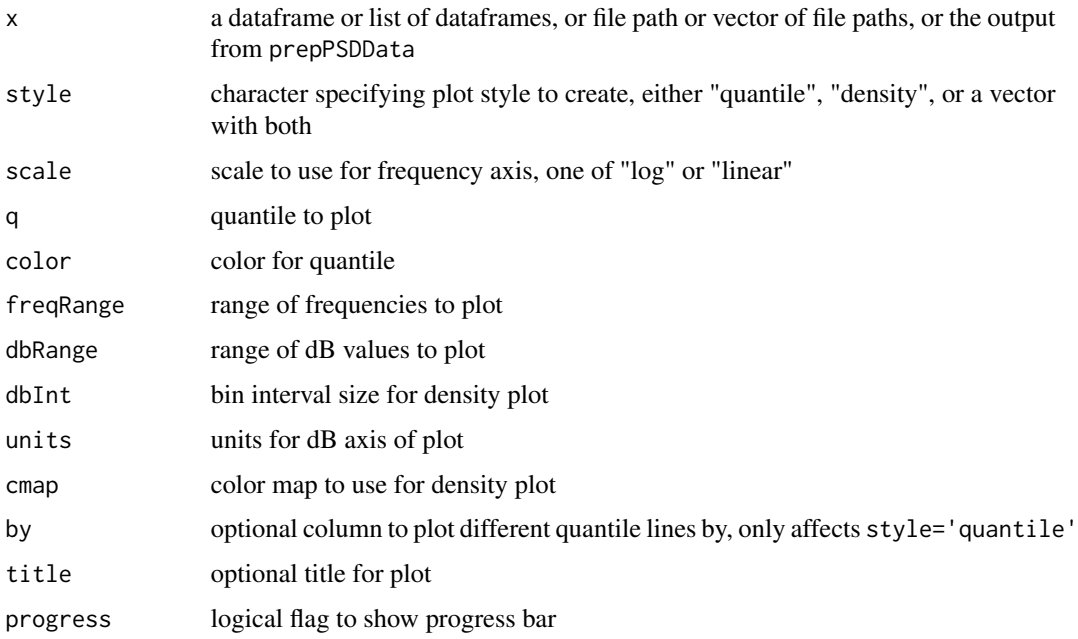

#### Details

prepPSDData is called by the plotting code, and does not necessarily need to be called separately from plotPSD. Loading PSD data can be time consuming, so it may be useful to load the data first, then it is easier to spend time adjusting plot settings.

The output of prepPSDData is a list with 5 elements:

frequency - the frequency values of the input data

freqRange - the value of the "freqRange" parameter if it was supplied

dbVals - the dB values of breakpoints used for "density" plotting

- quantileData the data used for quantile plots. These are stored as "tidgest" objects serialized using [as.list.tdigest,](#page-0-0) from which quantiles can be computed
- densityData the data used fro quantile plots. These are stored as a matrix of bin counts each column corresponds to the "frequency" output, each row corresponds to bins defined using "dbVals" as boundaries

#### Value

a ggplot object for plotPSD, see details for prepPSDData

#### Author(s)

Taiki Sakai <taiki.sakai@noaa.gov>

#### Examples

```
psd <- checkSoundscapeInput(system.file('extdata/PSDSmall.csv', package='PAMscapes'))
# Plotting only first 1000 columns for brevity
plotPSD(psd[1:1000], style='density')
plotPSD(psd[1:1000], style='quantile', q=.05)
```
plotScaledTimeseries *Plot Rescaled Timeseries*

#### Description

Plot timeseries of different values, rescaled so that multiple types of data are visible on the same plot

#### Usage

```
plotScaledTimeseries(
     x,
     columns,
     title = NULL,
     units = NULL,
     cpal = hue\_pal(),
     1wd = 0.5,
     minVals = NA,
     relMax = 1,
      \text{to} \text{to} \text{to} \text{to} \text{to} \text{to} \text{to} \text{to} \text{to} \text{to} \text{to} \text{to} \text{to} \text{to} \text{to} \text{to} \text{to} \text{to} \text{to} \text{to} \text{to} \text{to} \text{to} \text{to} \text{to} \text{to} \text{to} \text{to\mathcal{E}
```
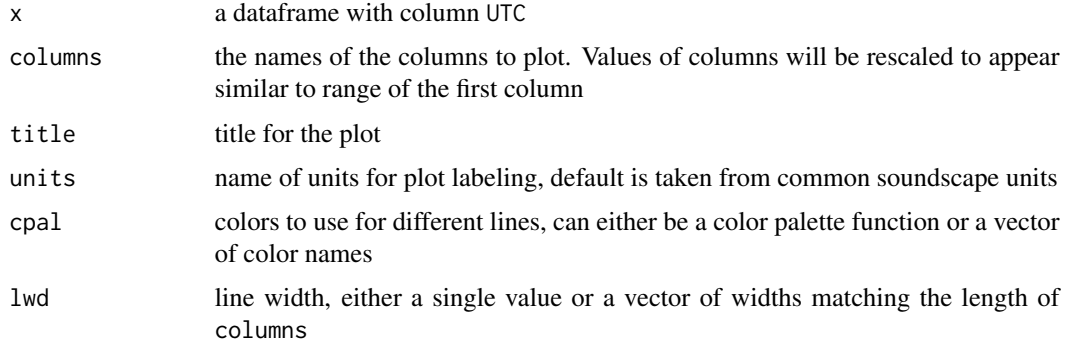

<span id="page-13-0"></span>

<span id="page-14-0"></span>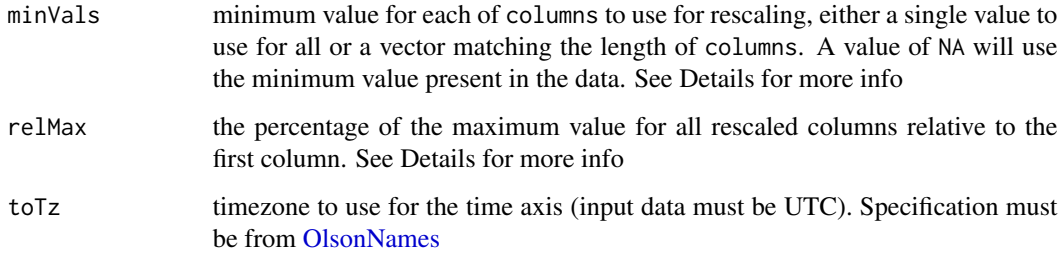

#### Details

The data in the different columns of x may have very different ranges, so they must be rescaled in order to create a useful comparison plot. The default behavior is to rescale all columns to have the same min/max range as the first column in columns. This means that the Y-axis values will only be accurate for the first column, and all lines will have their minimum value at the bottom edge of the plot and their maximum value at the top edge of the plot.

There are some cases where this full-range rescaling is not desirable. One case is when one of the variables should have a minimum value of zero, but the lowest value present in your data is larger than zero. For example, wind speed might in your data might range from values of 0.5 to 3, so by default this 0.5 value would appear at the bottom of the plot. However, it would make much more sense if the values were plotted relative to a minimum of zero. The minVals argument lets you control this. The default NA value uses the minimum of your data range, but you can provide a value of zero (or anything else) to control the displayed minimum.

It can also be distracting or busy to display all lines at the same relative height, especially as the number of columns displayed grows. There are two ways to help this. First, the lwd parameter can be used to display certain lines more prominently, making it easier to keep track of more important information. Second, the relMax can be used to control the maximum relative height of each line plot. The default value of 1 makes each line the same maximum height as the first column, reducing this to a value of 0.75 would make it so that all lines other than the first will not go higher than 75% of the Y-axis

#### Value

a ggplot object

#### Author(s)

Taiki Sakai <taiki.sakai@noaa.gov>

#### Examples

manta <- checkSoundscapeInput(system.file('extdata/MANTAExampleSmall1.csv', package='PAMscapes')) plotScaledTimeseries(manta, columns=c('HMD\_50', 'HMD\_100', 'HMD\_200'))

<span id="page-15-0"></span>plotTimeseries *Plot Timeseries*

#### Description

Plot simple timeseries of values

#### Usage

```
plotTimeseries(
     x,
     bin = "1hour",
     column,
     title = NULL,
     units = "dB re: 1uPa",style = c("line", "heatmap"),
     q = 0,by = NULL,
     cmap = viridis\_pal() (25),
     \text{to} \text{to} \text{to} \text{to} \text{to} \text{to} \text{to} \text{to} \text{to} \text{to} \text{to} \text{to} \text{to} \text{to} \text{to} \text{to} \text{to} \text{to} \text{to} \text{to} \text{to} \text{to} \text{to} \text{to} \text{to} \text{to} \text{to} \text{to\mathcal{L}
```
#### Arguments

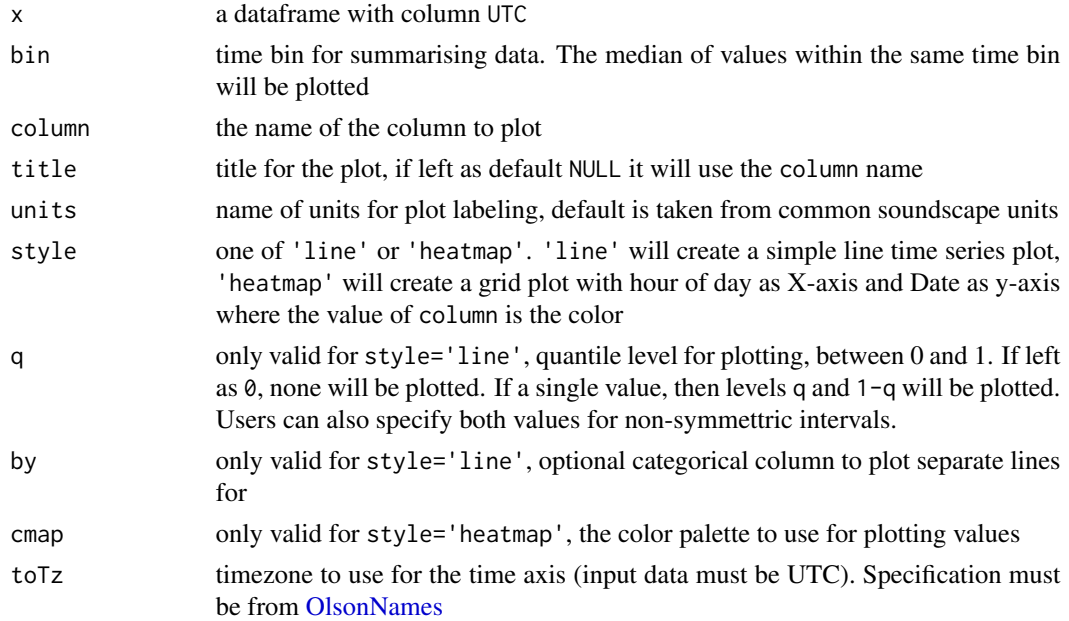

#### Value

a ggplot object

#### <span id="page-16-0"></span>readLocalAIS 17

#### Author(s)

Taiki Sakai <taiki.sakai@noaa.gov>

#### Examples

```
manta <- checkSoundscapeInput(system.file('extdata/MANTAExampleSmall2.csv', package='PAMscapes'))
plotTimeseries(manta, bin='1minute', column='HMD_150')
```
<span id="page-16-1"></span>readLocalAIS *Read AIS Data Near GPS Track*

#### Description

Reads in AIS data downloaded from Marine Cadastre of ship tracks that come within a certain distance of a given GPS track. Also calculates the distance to the GPS track for each AIS point

#### Usage

```
readLocalAIS(gps, aisDir, distance = 10000, timeBuff = 0)
```
#### **Arguments**

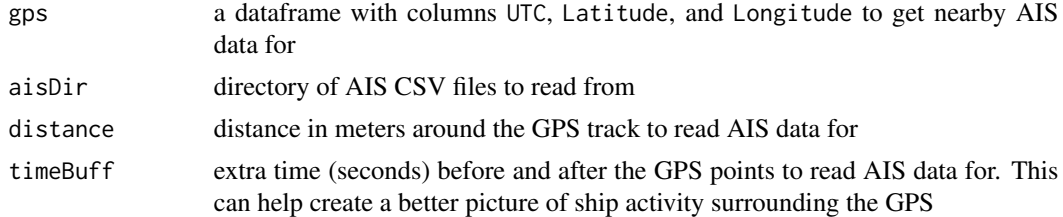

#### Value

a dataframe of AIS data, with additional columns related to distance to provided buoy GPS track

#### Author(s)

Taiki Sakai <taiki.sakai@noaa.gov>

#### Examples

```
gps <- data.frame(Latitude=c(33.2, 33.5,33.6),
                  Longitude=c(-118.1, -118.4, -119),
                  UTC=as.POSIXct(
                    c('2022-04-28 05:00:00',
                      '2022-04-28 10:00:00',
                      '2022-04-28 20:00:00'),
                    tz='UTC'))
ais <- readLocalAIS(gps, aisDir=system.file('extdata/ais', package='PAMscapes'), distance=20e3)
```
<span id="page-17-0"></span>str(ais)

subsetMarCadAIS *Subset Marine Cadastre AIS Data to Region*

#### Description

Subsets the full download files from Marine Cadastre to a smaller region so that they are easier to work with

#### Usage

```
subsetMarCadAIS(
  inDir,
 outDir,
 latRange = c(20, 50),
  lonRange = c(-140, -110),
 name = "West",
 overwrite = FALSE,
 progress = TRUE
\mathcal{E}
```
#### Arguments

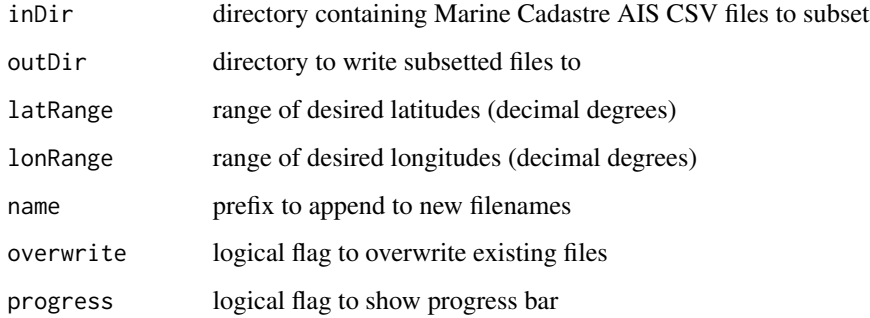

#### Value

invisibly return new file names

#### Author(s)

Taiki Sakai <taiki.sakai@noaa.gov>

#### subsetMarCadAIS 19

#### Examples

```
outDir <- tempdir()
localFiles <- subsetMarCadAIS('AISData', outDir=outDir,
                             latRange=c(20, 50), lonRange=c(-140, -110),
                             name='West_')
```
# <span id="page-19-0"></span>Index

addAIS, [2](#page-1-0) addAISSummary, [3](#page-2-0) as.list.tdigest, *[13](#page-12-0)*

checkSoundscapeInput, [4](#page-3-0) createOctaveLevel, [5](#page-4-0)

downloadMarCadAIS, [6](#page-5-0)

loadMantaNc, [7](#page-6-0)

markNA, [8](#page-7-0) matchGFS, [9](#page-8-0)

OlsonNames, *[12](#page-11-0)*, *[15,](#page-14-0) [16](#page-15-0)*

plotAcousticScene, [10](#page-9-0) plotHourlyLevel, [11](#page-10-0) plotPSD, [12](#page-11-0) plotScaledTimeseries, [14](#page-13-0) plotTimeseries, [16](#page-15-0) prepPSDData *(*plotPSD*)*, [12](#page-11-0)

readLocalAIS, *[2,](#page-1-0) [3](#page-2-0)*, [17](#page-16-0)

subsetMarCadAIS, [18](#page-17-0)

viridis\_pal, *[12](#page-11-0)*